# Simulation by Monte Carlo Methods

## The need for simulations

An Academy proposes to situate a new school in a rural area. They submit a planning application to the local authority. The local residents mainly object on the grounds that the new school will cause traffic congestion in the area. One junction in particular is in question. The directors of the Academy wish to establish that the modest increase of traffic at the junction will cause no congestion.

The only way to do this is by simulation. A simulation attempts to create a picture of what will happen at the junction under the conditions of an increase in the number of cars.

Simulations depend on some process of simulating the effect of chance on random events. Since casinos have similar methods of simulating chance – a roulette table for instance – and since Monte Carlo is the most famous of all (European) gambling resorts – the process of making a simulation is often called a Monte Carlo method. Also, simulations depend on chance and any process that depends on chance is called a stochastic process.

## Random Sampling

Simulations work by a means of random sampling. For example, suppose that you know that on average ten cars arrive at a junction along a given road in any given period of time. Assuming that the cars arrive independently of each other – that is, the arrival of one car does not make the arrival of another more likely – this means the probability of a car arriving at any given second is  $\frac{1}{6}$  or 10 out of 60.

In order to run the simulation of cars arriving at the junction we could throw a die to represent each second. If the number comes up a 1 then we will say that a car has arrived at that second; otherwise, there will be no car.

#### Example

Simulate the arrival of cars at the junction along the given road over a 60 second period by using a six sided as suggested above.

#### Solution

This requires you to throw a die 60 times. The successive throws of the die represent the successive seconds of the period of the simultation. I did this and obtained the following results

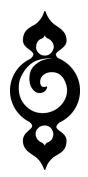

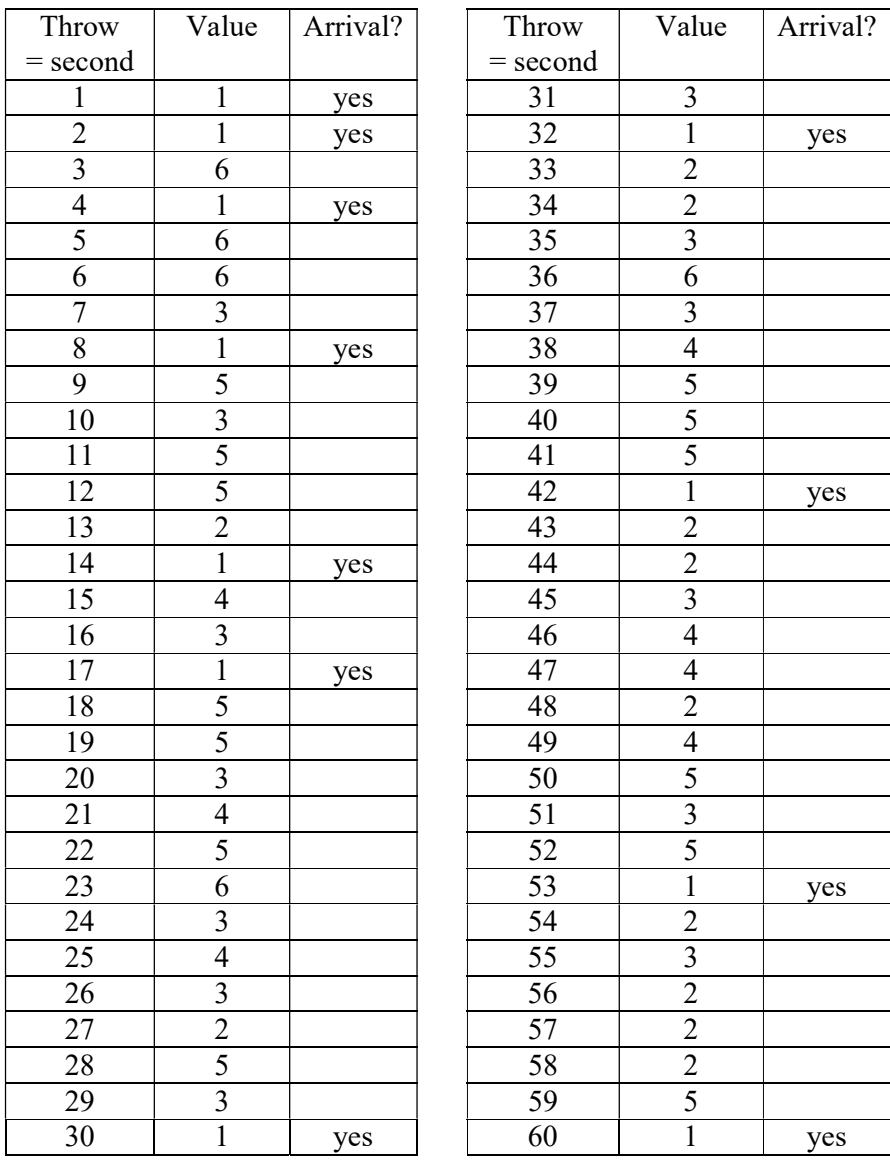

In this simulation cars are expected to arrive in the following seconds

1, 2, 4, 8, 14, 17, 30, 42, 53, 60

### Random Number Sampling

Another approach is to use a table of random numbers. Each element of the population is assigned a number. Tables of random numbers are used to select the sample. The table is constructed so that each digit is equally likely to appear. You ignore numbers that fall outside the specified range.

Example

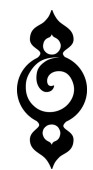

In a simulation of traffic arriving at a road junction, it is known that there are on average ten cars arriving at the junction along one road per minute. The cars arrive, however, at random. Divide the minute into sixty seconds and use the table of random numbers below to determine in which of these sixty seconds a car will arrive in the simulation.

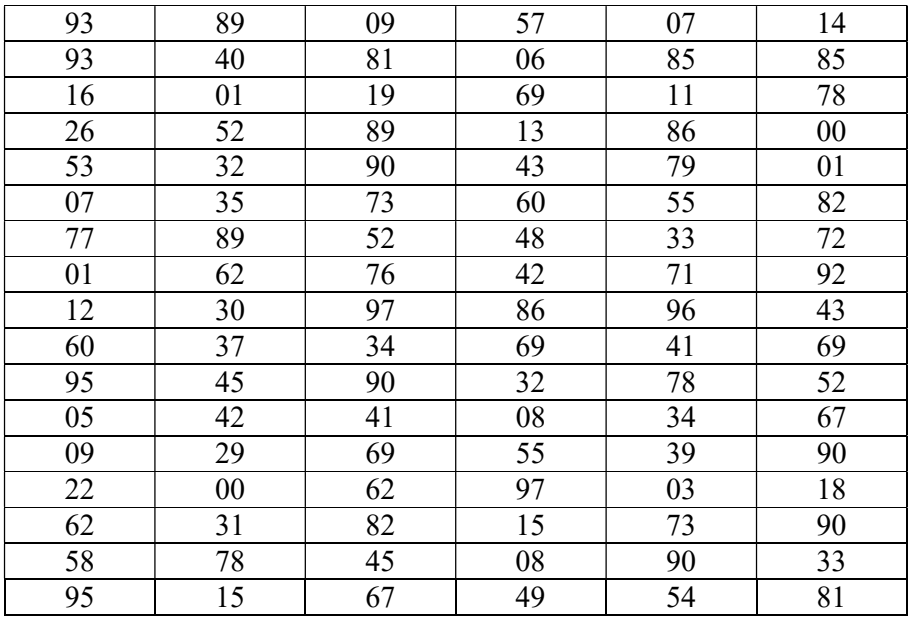

Solution

The table gives a range of 100 random numbers from 00 to 99. We require only 60 such numbers, so any number in the range 60 to 99 will simply be ignored. Of these 60 the probability of a car arriving is  $\frac{1}{6}$ , or 10 out of 60. We will say a car will arrive if the value of the random number lies between 00 and 09; otherwise the random number will represent a second in which there was no car arriving.

The numbers in the table that we will not use are greyed out.

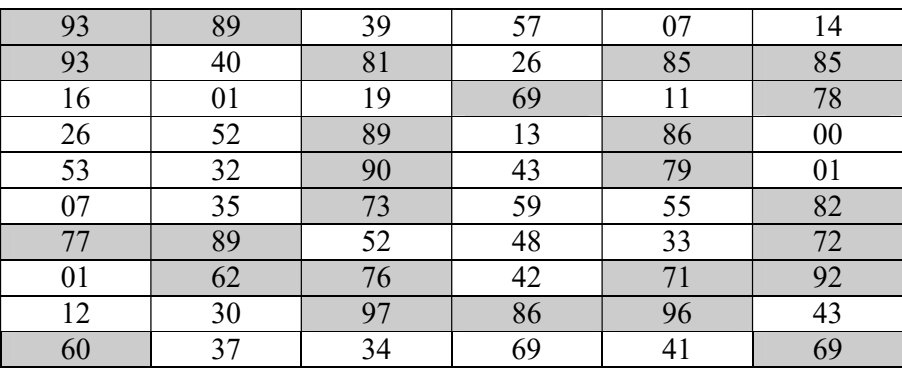

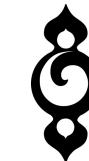

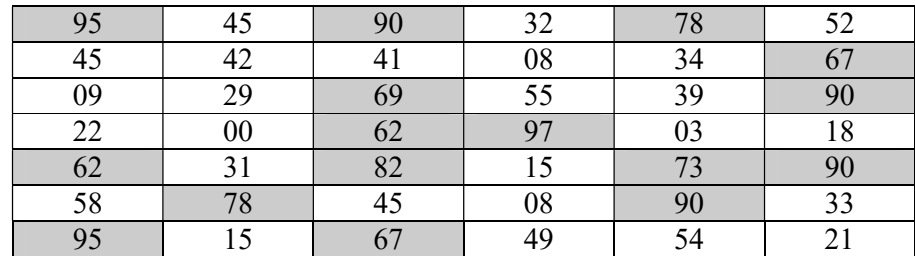

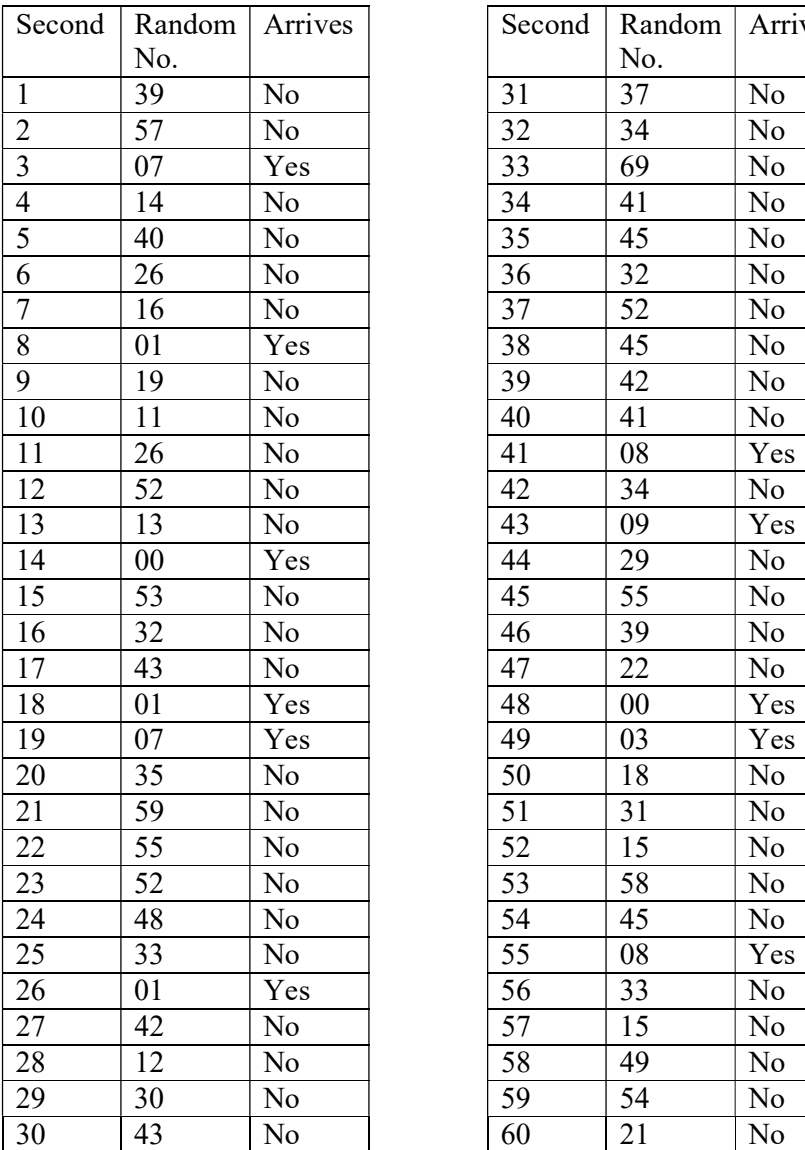

Č

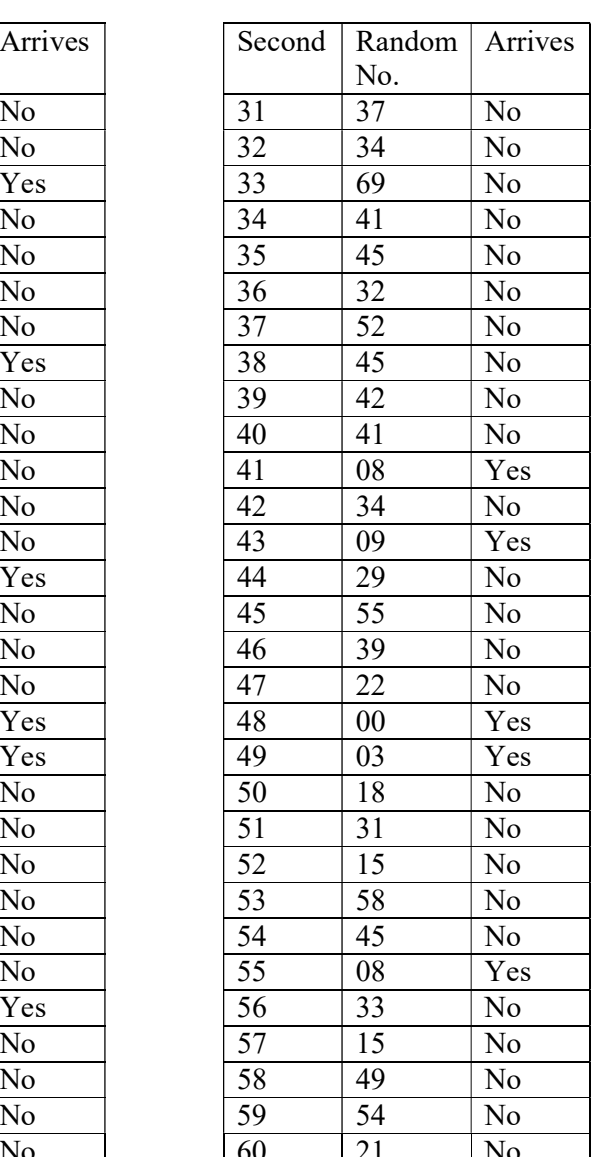

Cars are simulated to arrive at 3, 8, 14, 18, 19, 26, 41, 43,48, 49 and 55 seconds.

Note that instead of using tables of random numbers you could use a random number generator – on your calculator for instance. On my calculator pressing Shift followed

by a dot produces a three digit random number. The first two digits can be used for a two digit random number and the remaining digit either discarded or used for the first digit of the next two digit random number. Of course, you may only require one digit, or you may require a three digit number depending on what you have to simulate.

The advantages of random number sampling are (a) that it is random and free from bias and (b) every number has equal chance of selection

The disadvantage is that it is not suitable for large samples.

#### Simulating queues – the queuing discipline

Simulations are often used to predict what will happen in a queuing situation. But in order to complete the simulation you require a set of rules called the *queuing* discipline governing what happens in the queue. Two familiar rules that might be applied are

FIFO First in, first out

LIFO Last in, first out

The FIFO situation involves the idea of a priority queue. People join at the back of the queue and are served from the front.

In the *LIFO* situation the queue is like a stack of plates. The plates can only be removed from the top, so the first plate to be removed is the last one to be placed on the stack.

#### Example

In the situation above it takes on average 4 seconds for a car to leave the junction. The probability of leaving the junction as a function of the number of seconds the car has been at the junction is given in the following table.

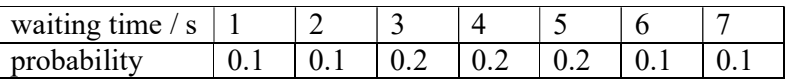

Using the simulation of the cars arriving at the junction in the above example and simulating the waiting time at the junction using a table of random numbers from 0 to 9 (or otherwise) estimate during how many seconds in a minute there are (a) two or more cars waiting at the junction (b) three or more cars waiting at the junction

Solution

We will use a choice 10 random digits (0 to 9) to simulate the waiting times, according to the following table

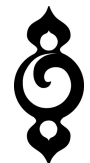

| tıme              |     |     |     |     |  |
|-------------------|-----|-----|-----|-----|--|
| probability       | v.ı |     | ◡.∠ | ◡.∠ |  |
| digi <sup>t</sup> |     | ت ک |     | v,  |  |

This means that if a digit 3 is drawn, for example, the simulated waiting time will be 3 seconds.

Using this table, we arrived at the following simulation of the waiting times for the cars that are expected to arrive at the junction at 3, 8, 14, 18, 19, 26, 41, 43, 48, 49 and 55 seconds.

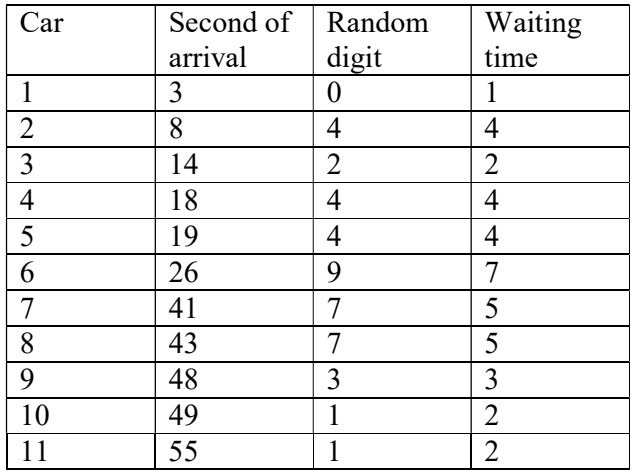

Then the simulation proceeds as in the following table, which should be relatively self-explanatory. The boxes where a car arrives are greyed in. The light grey box represents the top car waiting at the junction. As cars build up in the queue at the junction, they are represented by the darker shading.

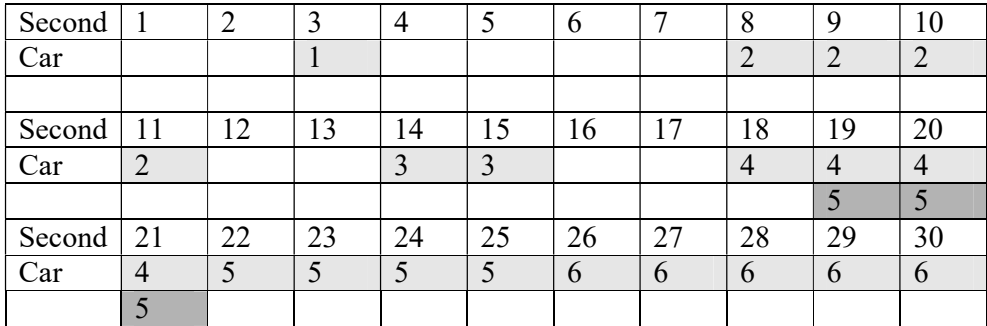

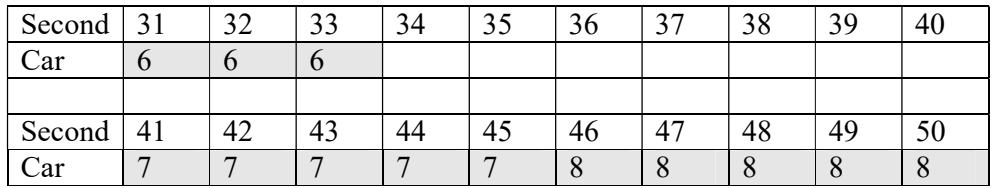

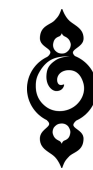

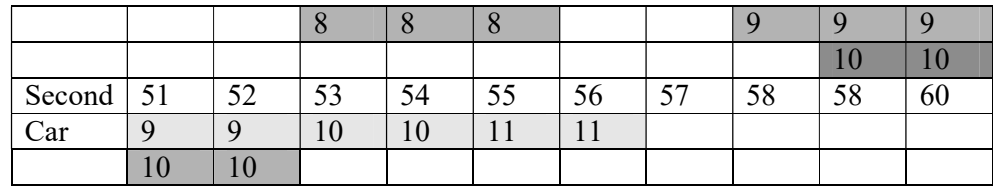

The result of the simulation is that there are (a) two or more cars waiting at the following seconds: 19, 20 21, 43, 44, 45, 48, 49, 50, 51, 52 – 11seconds in the given simulated minute of activity. (b) There are three or more cars waiting at the junction during the  $49<sup>th</sup>$  and  $50<sup>th</sup>$  seconds – 2 seconds in the given simulated minute of activity.

#### Running the simulation more than once

Strictly speaking a simulation should be run several times in order to establish the stability and reliability of the solution. There may be freak occurrences, such as the arrival at the junction of five cars in successive seconds, all with long waiting times, and we would want the simulation to thrown up such situations and show us how likely they are to lead to problematic queues and so forth. Running the simulation many times could be very time consuming, so we might want to look for labour saving approaches.

The most time consuming aspect is writing out, for example, all the seconds in sixty seconds, when all you really want to know on which seconds a car is simulated to arrive at the junction. One approach to short-cutting the work is to devise or obtain a table of inter-arrival times.

For example, we might know the mean and standard deviation of the inter-arrival times. The mean may be 6 seconds between arrivals (an average of 10 a minute) and the standard deviation 2 seconds. This would give approximately the following probabilities for the inter-arrival times

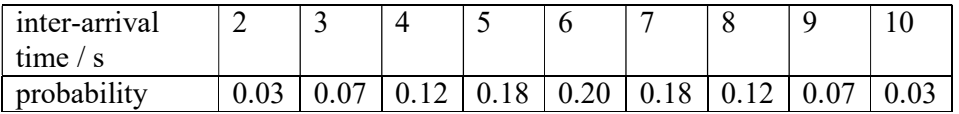

We could simulate the arrival times using a set of 100 random digits (00 to 99) as follows

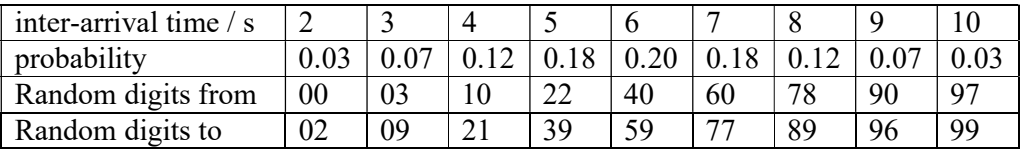

Using these table I obtained the following results for a simulation

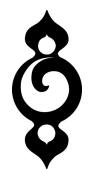

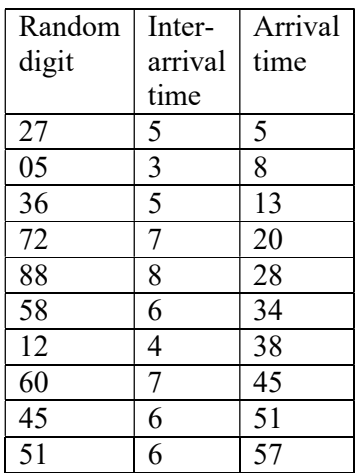

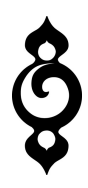